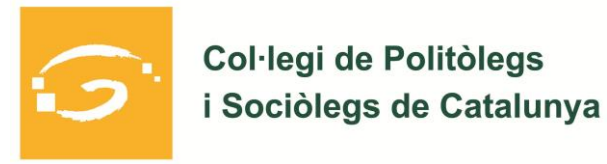

## **PROPOSITION DU COLLÈGE DES POLITOLOGUES ET SOCIOLOGUES DE CATALOGNE EN FAVEUR D'UNE MÉDIATION INTERNATIONALE**

Communiqué de presse 06/10/2017

Face au moment politique et social actuel, le Collège des politologues et Sociologues de Catalogne s'est prononcé à travers un manifeste (document annexe), dans lequel il rappelle que la base des démocraties modernes est le dialogue. Le document public de ce collège professionnel affirme que les conflits politiques doivent être traités en prenant compte les différentes préférences exprimées par les citoyens, le pluralisme et le plein respect de l'exercice actif des droits fondamentaux et des libertés publiques.

Par conséquent, le Collège des politologues catalans soutien que lorsque le conflit persiste dans le dialogue, les différences doivent n'être résolues par le biais d'un vote parlementaire ou d'un référendum, mais jamais par la violence, la peur et la coercition.

Puisque le Collège est une institution plurielle, il considère qu'il n'a rien à commenter sur le statut politique final de la Catalogne car toutes les options (autonomisme, fédéralisme, République de Catalogne, entre autres) sont légitimes. Mais, en prenant en compte les tensions politiques au sein de la Catalogne, entre la Catalogne et l'Espagne et en Espagne, et puisqu'en Catalogne se sont produites des violations des droits civiques et politiques, il semble urgent et nécessaire pour toutes les parties impliquées dans le conflit accepter une médiation internationale - après avoir négocié les conditions dans lesquelles cette médiation sera faite- afin que les parties en conflit soient dans des conditions égales lors de la médiation.

Cette médiation devrait reconstruire les relations et favoriser une solution négociée du conflit, dans le bien entendu que toutes les options exprimées ci-dessus sont légitimes; qu'aucune condition politique initiale ne peut être imposée à aucune des parties pour éviter une entrée dans les négociations en une position subordonnée; et que l'opinion publique doit trouver cet accord raisonnable.

Jordi Pacheco i Canals Doyen